## Posso cadastrar mais de um interessado em um processo?

## 07/05/2024 17:32:40

## **Imprimir artigo da FAQ**

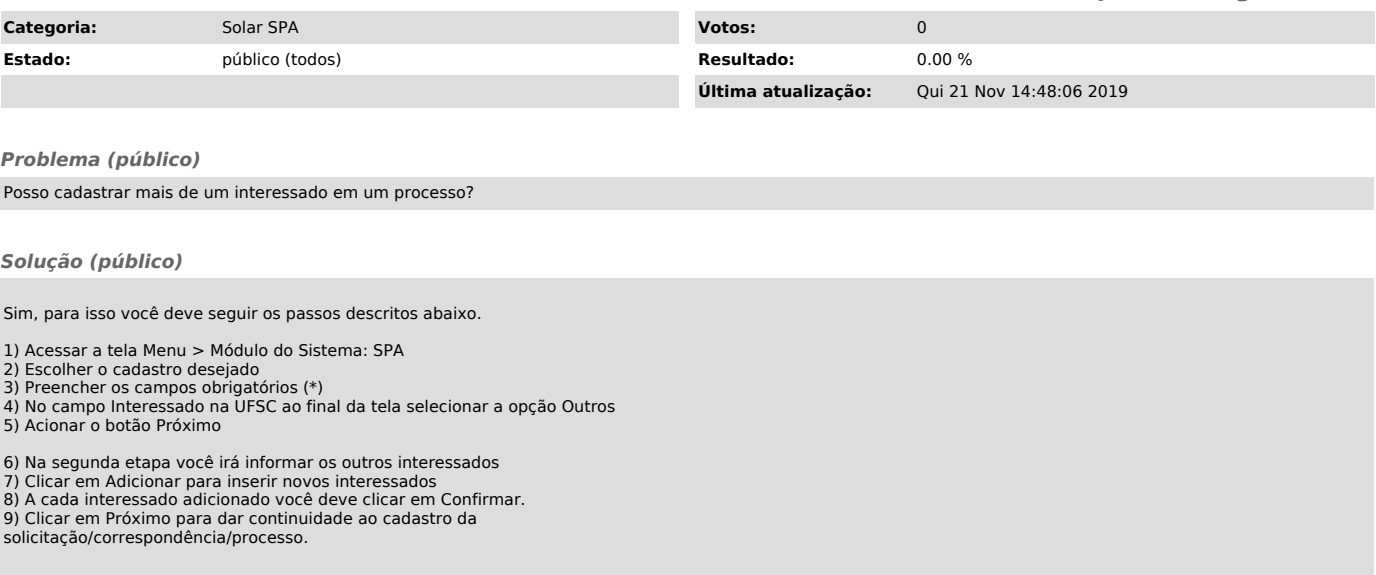